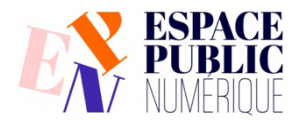

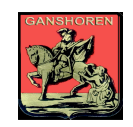

### **Espace Public Numérique GANSHOREN**

### **RÈGLEMENT D'ORDRE INTÉRIEUR APPLICABLE AUX UTILISATEURS**

#### **Article 1 - Le projet de l'EPN**

L'espace public numérique (« EPN ») s'adresse à toutes les personnes qui souhaitent utiliser un ordinateur à des fins de formation, de recherche d'emploi, de recherche d'information, de partage d'idées, de travail créatif, ou de tout autre projet à but citoyen, culturel, social, artistique.

Il est avant tout un lieu de travail, de découverte et d'apprentissage, même si le climat se veut convivial. L'entraide entre utilisateurs est encouragée, dans le respect de chacun. Un animateur est à votre disposition pour vous aider dans votre découverte et votre utilisation courante de l'ordinateur.

#### **Article 2 – Inscription à l'EPN**

L'inscription est obligatoire pour pouvoir entrer dans l'EPN et utiliser un ordinateur. L'inscription est gratuite et donne droit à une carte de membre. **Cette carte est nominative et ne peut en aucun cas être prêtée à un tiers.**

Les animateurs pourront refuser l'accès à toute personne qui se présente sans sa carte de membre ainsi qu'à toute personne ne respectant pas le présent règlement intérieur de l'EPN.

Pour s'inscrire, il suffit de se présenter au bureau d'accueil de l'EPN, **muni de sa carte d'identité ou de tout autre document d'identité officiel comportant une photo.**

#### **Article 3 - Inscription des mineurs**

Les mineurs (moins de 18 ans) qui souhaitent accéder à l'EPN doivent venir s'inscrire en présence d'au moins un des deux parents ou d'un responsable légal.

L'inscription se fera uniquement sur présentation de la carte d'identité du parent ou du responsable légal présent et celle de l'enfant.

**Dans le but d'éviter l'absentéisme scolaire** nous vous demandons de bien vouloir nous indiquer le nom et numéro de téléphone de l'établissement scolaire de l'enfant.

Un formulaire reprenant les coordonnées (adresse, téléphone fixe, gsm et n° d'urgence) des parents ainsi que celles de l'école sera à remplir.

En ce qui concerne les mineurs, les principes suivants s'appliquent :

- **Les enfants de moins de 16 ans doivent toujours être accompagnés d'un adulte (parent ou adulte représentant l'autorité parentale) pendant leur présence au sein de l'EPN.**
- **Les adolescents de 16 à 18 ans devront suivre les mêmes procédures d'inscription que les enfants, mais seront autorisés à fréquenter l'EPN sans l'accompagnement d'un adulte. Cependant, si leur comportement n'est pas compatible avec le règlement intérieur de l'EPN, les animateurs présents se réservent le droit de leur interdire l'accès pour une durée plus ou moins longue, voire l'exclusion définitive."**

#### **Article 4 - Les temps d'utilisation**

En cas de forte affluence, ou si le nombre d'ordinateurs disponibles est temporairement retreint, l'animateur se réserve le droit de limiter le temps d'utilisation des ordinateurs à une heure/personne. Hormis dans ce cas, le temps d'utilisation est limité à **180 minutes** (soit 3 heures).

#### **Article 5 - Le savoir-vivre au sein de l'EPN**

Afin de respecter les autres usagers et le matériel :

- $\circ$  je ne crie pas, je ne parle pas bruyamment dans l'EPN.
- o je ne tiens pas de conversation sur mon téléphone portable et je coupe la sonnerie de mon GSM dès que j'entre dans l'EPN.
- o si je souhaite écouter de la musique ou regarder une vidéo, j'apporte mes écouteurs.
- $\circ$  je fais preuve de courtoisie et de politesse avec les animateurs et les autres usagers.
- $\circ$  si une formation a lieu dans la seconde salle, je n'y pénètre pas pour ne pas déranger le formateur et les participants (je reste dans la première salle).

Le rôle de l'animateur est de veiller au bon fonctionnement de l'EPN et de vous aider dans votre apprentissage de l'outil informatique. Il pourra vous aider à la mise en page mais ne pourra pas faire votre recherche d'emploi à votre place.

#### **Article 6 - Fumer, manger, boire**

Il est strictement interdit de fumer, de manger ou de boire dans les locaux de l'EPN. Les personnes désirant fumer sont priées de sortir du bâtiment.

#### **Article 7 - Respect du matériel et sécurité**

Afin que les ordinateurs et le matériel de l'EPN restent en bon état :

- Je n'installe pas de programme sans l'autorisation expresse de l'un des animateurs présents.
- § Je ne modifie pas les paramètres de l'ordinateur sans l'autorisation expresse d'un animateur. Je m'abstiens par exemple de : changer la résolution de l'écran, placer une nouvelle image de fond d'écran, introduire des « skins » ou un curseur personnalisé(s) (entre autres exemples).
- Je ne supprime aucune donnée ou programme installé(es) sur l'ordinateur.
- § Si une panne ou un problème survient sur l'ordinateur, je n'essaie pas de réparer moi-même, mais je signale aussitôt le problème à un animateur.
- § Je veille à ne pas transmettre de virus à l'ordinateur. Avant d'ouvrir ou de copier sur l'ordinateur un fichier en provenance de l'extérieur (d'Internet, de ma clé USB, etc.), je le « scanne » systématiquement avec l'antivirus.
- § Si l'ordinateur émet un message d'erreur ou m'avertit de la présence d'un virus, je le signale aussitôt à l'animateur.

#### **Article 8 - Impression et consommables**

Les impressions de documents sont gratuites mais limités à 5 feuilles par personne et par jour. Le tarif applicable pour l'utilisation des consommables est affiché dans l'EPN.

#### **Article 9 - Vie privée**

Les ordinateurs de l'EPN sont tous équipés du logiciel de contrôle à distance VEYON.

Ce programme permet aux animateurs :

- D'éteindre et de redémarrer les ordinateurs individuellement ou ensemble.
- De prendre le contrôle à distance des ordinateurs en cas de besoin.
- De visualiser ce que vous faites en cas de doute de comportement non autorisé énuméré à l'article 10.

**Si vous souhaitez effectuer des opérations confidentielles (bancaire/ impôts/ santé/ justice ou autres) merci de venir nous voir : nous désactiverons le programme VEYON sur votre ordinateur le temps de votre connexion.** 

Les données personnelles recueillies dans le cadre de votre utilisation de l'EPN ne feront l'objet d'aucun autre traitement que celui inhérent au bon fonctionnement de celui-ci. En vous inscrivant, vous avez pris connaissance de ce que nous faisons de vos données à caractère personnel (par le biais du document d'information annexé au présent règlement) et y consentez.

#### **Article 10 - Usages interdits**

Tout utilisateur est tenu de respecter la loi et les bonnes mœurs lorsqu'il se trouve dans l'EPN. A ce titre, il est notamment interdit de :

- o **Consulter de sites contraires à la morale ou portant atteinte à la dignité humaine.**
- o **Consulter des sites pornographiques, pédophiles, racistes, xénophobes, de nature violente.**
- o **Se livrer à du harcèlement en ligne.**
- o **Télécharger de façon illégale des fichiers musicaux, des films, des jeux, images et des logiciels. De façon générale tout ce qui est protégé par copyright.**
- o **Pirater (violation du système de protection d'une installation ou du réseau).**
- o **Consulter les données personnelles d'un autre utilisateur. Si l'utilisateur précédent (de votre ordinateur) a oublié de se déconnecter d'un compte lui appartenant (mail, Facebook, banque en ligne, etc.), merci de le signaler immédiatement à l'animateur.**

Il est également interdit, sauf autorisation expresse de l'animateur, de quitter un ordinateur en laissant une application poursuivre une tâche (téléchargement, opérations complexes…).

L'animateur se réserve le droit d'interdire ou de limiter d'autres usages, lorsque le bon fonctionnement de l'EPN l'exige (ex : si la connexion Internet est provisoirement ralentie).

À l'exception des chiens accompagnants les personnes malvoyantes, les animaux de compagnie ne sont pas admis au sein de l'EPN.

#### **Article 11 - Responsabilité**

L'EPN décline toute responsabilité :

- En cas d'utilisation illégale ou commerciale du matériel mis à disposition de l'utilisateur ;
- En cas d'utilisation abusive de cartes de crédit et/ou d'achats inconsidérés par des mineurs d'âge, par vous-même ou toute autre personne ;
- En cas d'utilisation non respectueuse du courrier électronique (y compris spamming) et autres moyens de communication (messagerie instantanée, forums etc.)
- Pour la qualité de l'information trouvée sur Internet.
- Pour la perte éventuelle des données conservées sur ses ordinateurs par les utilisateurs ou sur vos supports amovibles (clé usb par ex).

L'EPN décline également toute responsabilité en cas de vol ou de perte d'objet.

#### **Article 12 - Les formations**

L'EPN propose des formations d'initiation à l'informatique aux personnes i**nscrites** à l'EPN :

- Le Règlement d'ordre intérieur de l'EPN s'applique aussi aux participants inscrits aux formations ;
- Les personnes inscrites et absentes lors des 2 premiers cours, seront automatiquement exclues de la formation entamée ;
- Le formateur pourra refuser l'accès à toute personne arrivant au-delà de 15 minutes de retard ;

Pour que la formation soit bénéfique pour tous, il est demandé à chaque participant :

- D'arriver à l'heure,
- De prévenir en cas d'absence,
- De mettre son GSM en mode silencieux ou de l'éteindre.

Il est conseillé à chaque participant d'apporter une clé USB pour sauvegarder son travail ainsi que les éventuels syllabus fournis par le formateur.

### **DEMANDE D'INSCRIPTION À L'ESPACE PUBLIC NUMÉRIQUE DE GANSHOREN**

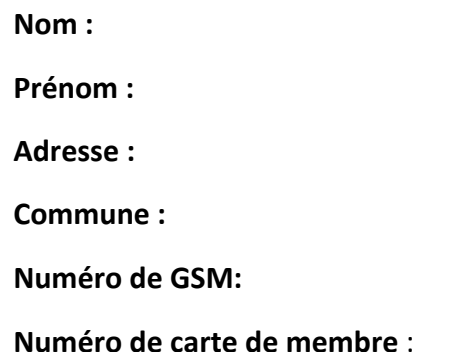

- J'ai bien reçu l'information au sujet de l'utilisation faite par l'EPN de mes données personnelles et je consens à cette utilisation.
- J'ai pris connaissance du Règlement d'ordre intérieur de l'EPN et je m'engage à l'appliquer ainsi qu'à respecter le matériel qui est mis à ma disposition.
- □ Je suis conscient(e) qu'en cas de comportement inadéquat mon abonnement à l'EPN sera suspendu voire définitivement refusé en cas de récidive.

Fait à Bruxelles, le 2021

Signature

### **DEMANDE D'INSCRIPTION D'UNE PERSONNE MINEURE**

*Toute inscription d'un mineur doit se faire en présence d'un adulte.*

*L'inscription se fera uniquement sur présentation de la carte d'identité du parent ou du représentant légal présent ainsi que celle de l'enfant.* 

**Nom de famille de l'enfant : Prénom de l'enfant :** Date de naissance de l'enfant : <br>
Age au jour de l'inscription : **Adresse de résidence : Commune : Téléphone : GSM des parents / représentant légal : Date d'inscription : Date de validité de l'inscription :** 

**Dans le but d'éviter l'absentéisme scolaire nous vous demandons de bien vouloir nous indiquer le nom et numéro de téléphone de l'établissement scolaire de votre enfant** (en cas de doute sur la présence d'un mineur au sein de l'EPN pendant la période scolaire, nous nous permettons de faire des vérifications auprès de l'établissement)

**Nom et adresse de l'établissement scolaire :**

**Téléphone de l'établissement scolaire :**

- $\Box$  J'ai bien reçu l'information au sujet de l'utilisation faite par l'EPN de mes données personnelles et je consens à cette utilisation.
- J'ai pris connaissance du Règlement d'ordre intérieur de l'EPN et je m'engage à l'appliquer ainsi qu'à respecter le matériel qui est mis à ma disposition.
- $\Box$  Je suis conscient(e) qu'en cas de comportement inadéquat mon abonnement à l'Espace Public Numérique sera suspendu voire définitivement refusé en cas de récidive.

Fait à Bruxelles, le 2021

Signature de l'enfant  $S$ ignature du parent / représentant légal

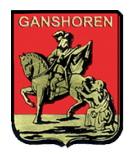

# ANNEXE

# INFORMATION SUR LE TRAITEMENTS DE VOS DONNÉES À CARACTÈRE PERSONNEL

Service « SMART CITY »

Administration communale de Ganshoren Avenue Charles-Quint 140 1083 Ganshoren

## Introduction

Le but de ce document est de vous fournir de manière simple toutes les informations nécessaires sur le traitement de vos données à caractère personnel par l'administration communale de Ganshoren dans le cadre de votre usage de son EPN.

## Quelles données sont traitées et à quelles fins ?

- 1) Afin de gérer les inscriptions à l'EPN et communiquer avec les personnes inscrites sur tout ce qui concerne l'EPN (ouverture, fermeture, formation, etc.) nous traitons les données suivantes ;
	- *nom, prénom ;*
	- *adresse complète ;*
	- *date de naissance ;*
	- *numéro de téléphone ;*
	- *adresse e-mail ;*
	- *numéro national.*

Ce traitement est réalisé dans le cadre de notre mission d'intérêt public de lutte contre la fracture numérique.

Ces données sont conservées jusqu'à 3 ans après la fin de votre inscription à l'EPN de Ganshoren.

- 2) Afin de vous fournir un accès aux services numériques et un accompagnement dans leurs usages, nous traitons en plus les données suivantes :
	- *type de formation souhaitée ;*
	- *équipement numérique ;*
	- *type d'accès internet ;*

Ce traitement est réalisé dans le cadre de notre mission d'intérêt public de lutte contre la fracture numérique.

Ces données sont conservées jusqu'à 3 ans après la fin de votre inscription à l'EPN de Ganshoren.

3) Afin de protéger les équipements et les personnes contre les utilisations illégales et frauduleuses (attaques informatiques) et permettre l'identification des utilisateurs finaux en cas de requête judiciaire, nous traitons *également les dates et heures d'utilisation des équipements mis à disposition* 

Ce traitement est réalisé en vertu des lois relatives à la protection contre les fraudes, les abus et les attaques informatiques.

Ces données sont conservées 10 ans.

### A qui sont transmises ces données ?

En aucune manière, les données personnelles ne seront transmises à des tiers sauf si cela est rendu obligatoire en vertu d'une loi, de règlements ou de procédures judiciaires.

### Quels sont vos droits ?

Vous avez le droit de :

- Recevoir une information claire au sujet du traitement de vos données
- Consulter et obtenir une copie des données
- Demander une rectification de vos données
- Demander l'effacement des données (dans la mesure où il n'existe pas une obligation de conserver ces données),
- Demander la suspension du traitement de vos données (sans effacement)
- Retirer votre consentement à traiter vos données dans le futur pour les traitements qui se basent sur ce consentement

Pour exercer ces droits, vous pouvez contacter privacy@ganshoren.brussels ou par courrier postal à notre adresse générale, à l'attention du Référent Protection des Données.

### Obtenir plus d'information ou introduire une réclamation

Pour toute question et/ou remarque concernant le traitement de vos données qui n'aurait pas reçu de réponse via l'adresse ci-dessus, vous pouvez contacter notre délégué à la protection des données : dpo@ganshoren.brussels ou par courrier postal à notre adresse générale, à l'attention du DPO.

Si vous pensez que vos données ont été traitées en violation de la législation, vous pouvez introduire une réclamation auprès de l'Autorité de Protection des Données (https://www.autoriteprotectiondonnees.be/).